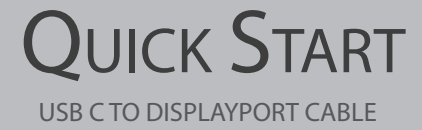

# **Bauihr**

# **English**

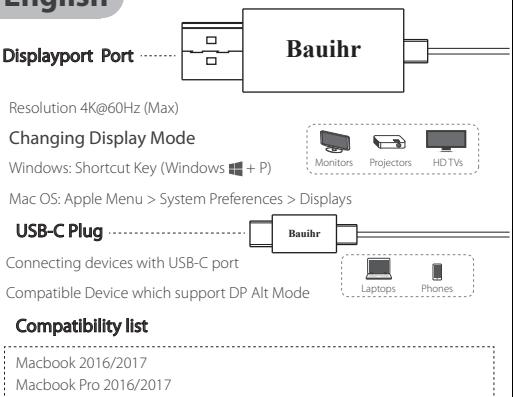

iMac 2017 Google Chormebook HP Pavili X2 Lenovo YOGA 900 Lenovo YOGA 5 Pro Huawei Mate book/Mate book X ASUS U306

LG G5/G6 HTC UL TRA/M10 SAMSUNG GALAXY S8/S8+/NOTE 8 Huawei Mate 10/MATE 10 Pro

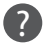

Questions? We're here to help

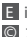

E info@bauihr.com

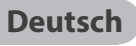

## Displayport Port

Resolution 4K@60Hz (Max)

Ändern des Anzeigemodus

Windows:Tastenkombination (Windows-Taste  $\blacksquare$  + P)

Mac OS: Apple Menü > Systemeinstellungen > Anzeige

 $\Box$  $\blacksquare$ 

USB-C Stecker **Bauihr**

Monitore Projektoren HD-Fernseher

**Bauihr**

Anschließen von Geräten mit USB-C-Anschluss

Kompatibel mit Geräten, die DP-ALT-MODUS unterstützen

#### Kompatibilitätsliste

Macbook 2016/2017 Macbook Pro 2016/2017 iMac 2017 Google Chormebook HP Pavili X2 Lenovo YOGA 900 Lenovo YOGA 5 Pro Huawei Mate book/Mate book X ASUS U306 LG G5/G6 HTC UL TRA/M10 SAMSUNG GALAXY S8/S8+/NOTE 8 Huawei Mate 10/MATE 10 Pro

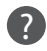

Noch Fragen? Wir helfen Ihnen gerne weiter!

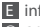

E info@bauihr.com

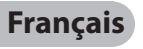

### Displayport Port

Resolution 4K@60Hz (Max)

Changement de mode d'affichage

Windows: Touche de raccourci (Touche Windows  $\blacksquare + \blacksquare$ )

 $\Box$ ਜ

Mac OS: Menu Pomme > Préférences système > Moniteurs

Connecteur USB-C

Connecter des périphériques avec un port USB-C

#### Périphérique compatible prenant en charge le mode DP Alt

#### Liste de compatibilité

Macbook 2016/2017 Macbook Pro 2016/2017 iMac 2017 Google Chormebook HP Pavili X2 Lenovo YOGA 900 Lenovo YOGA 5 Pro Huawei Mate book/Mate book X ASUS U306

LG G5/G6 HTC UL TRA/M10 SAMSUNG GALAXY S8/S8+/NOTE 8 Huawei Mate 10/MATE 10 Pro

Ordinateurs Téléphone portable

Projecteurs Télévise

**Bauihr**

**Bauihr**

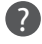

Des questions? Nous sommes là pour vous aider.

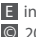

E info@bauihr.com

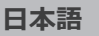

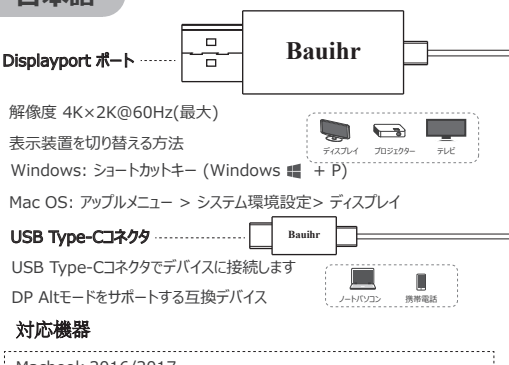

Macbook 2016/2017 Macbook Pro 2016/2017 iMac 2017 Google Chormebook HP Pavili X2 Lenovo YOGA 900 Lenovo YOGA 5 Pro Huawei Mate book/Mate book X ASUS U306 LG G5/G6 HTC UL TRA/M10 SAMSUNGNOTE 8

SAMSUNG GALAXY S8/S8+ Huawei Mate 10/MATE 10 Pro

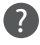

ご質問がございましたら、こちらにお問合せください

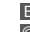

**E** info@bauihr.com

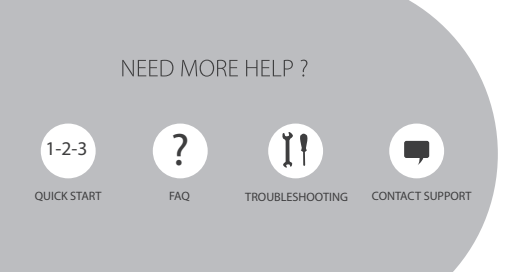